### <span id="page-0-0"></span>Wstęp do programowania Rekurencja, metoda "dziel i zwyciężaj"

Paweł Daniluk

Wydział Fizyki

Jesień 2014

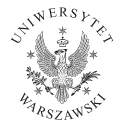

4日)

 $QQ$ 

### Rekurencja

Recursion See "Recursion".

 $2Q$ 

**K ロ ト K 何 ト K 手** 

. s Þ

### Rekurencja

#### Recursion

If you still don't get it, see "Recursion".

**Kロト K同** 

 $2Q$ 

# Silnia

$$
n! = 1 \cdot 2 \cdot \ldots \cdot n
$$

$$
silnia(i) = \begin{cases} 1 & i = 1 \\ silnia(i-1) \cdot i & w p.p. \end{cases}
$$

**メロトメ 伊 トメミトメミト ニミー つんぺ** 

### Silnia

$$
n! = 1 \cdot 2 \cdot \ldots \cdot n
$$

$$
silnia(i) = \begin{cases} 1 & i = 1 \\ silnia(i-1) \cdot i & w p.p. \end{cases}
$$

### Rozwiązanie rekurencyjne

```
def silnia (n):
    if n == 1:
         return 1
    else :
         return silnia (n-1)*n
```
 $2Q$ 

 $\rightarrow$ 

K ロ ▶ K 御 ▶ K 경 ▶ K 경

# Liczby Fibonacciego

$$
F_0 = 0
$$
  
\n
$$
F_1 = 1
$$
  
\n
$$
F_n = F_{n-1} + F_{n-2}
$$

### Rozwiązanie rekurencyjne

de f f i b ( n ) : i f n<2: r e t u r n n e l s e : r e t u r n f i b ( n−1)+ f i b ( n−2)

 $2Q$ 

メロメ メ都 メメ きょくきょ

### Wieże Hanoi

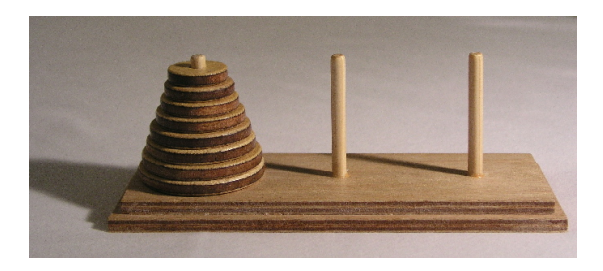

Jak przenieść krążki z lewego stosu na prawy, jeżeli wolno je przenosić po jednym i nie wolno kłaść większego na mniejszym?

4日)

つくい

# Wieże Hanoi

#### Rozwiązanie

```
def move(n, f, t, h):
    if n == 1:
        move one (f, t)else :
        move ( n-1, f, h, t)move one (f, t)move ( n-1, h, t, f)
```
 $\equiv$   $\circ$   $\circ$ 

 $A \equiv \mathbf{1} \times \mathbf{1} \oplus \mathbf{1} \times \mathbf{1} \oplus \mathbf{1} \times \mathbf{1} \oplus \mathbf{1}$ 

Niech  $H_n$  będzie liczbą przeniesień w przypadku z n krążkami.

$$
H_{n+1}=2H_n+1
$$

$$
H_1 = 1
$$
  
\n
$$
H_2 = 2H_1 + 1 = 3
$$
  
\n
$$
H_3 = 7
$$
  
\n
$$
H_4 = 15
$$

4 0 8

 $\Omega$ 

Niech  $H_n$  będzie liczbą przeniesień w przypadku z n krążkami.

$$
H_{n+1}=2H_n+1
$$

$$
H_1 = 1
$$
  
\n
$$
H_2 = 2H_1 + 1 = 3
$$
  
\n
$$
H_3 = 7
$$
  
\n
$$
H_4 = 15
$$

$$
H_n=2^n-1
$$

Lepiej się nie da.

P. Daniluk(Wydział Fizyki) [WP w. VIII](#page-0-0) danie w Jesień 2014 8 / 27

Niech  $T_n$  będzie liczbą dodawań potrzebnych do obliczenia fib(n).

 $T_{n+1} = T_n + T_{n-1} + 1$ 

 $T_{1,2,3,...} = 0, 0, 1, 2, 4, 7, 12, 20, 33, 54, 87, \ldots$ 

(ロ) (母)

 $\rightarrow$   $\equiv$   $\rightarrow$   $\rightarrow$ 

 $\Omega$ 

Niech  $T_n$  będzie liczbą dodawań potrzebnych do obliczenia fib(n).

$$
T_{n+1}=T_n+T_{n-1}+1
$$

 $T_{1,2,3,...} = 0, 0, 1, 2, 4, 7, 12, 20, 33, 54, 87, \ldots$ 

 $F_{1,2,3,...} = 1, 1, 2, 3, 5, 8, 13, 21, 34, 55, 88, ...$ 

$$
T_n = F_n - 1 = \left\lfloor \frac{\varphi^n}{\sqrt{5}} + \frac{1}{2} \right\rfloor
$$

$$
\varphi = \frac{1 + \sqrt{5}}{2}
$$

P. Daniluk(Wydział Fizyki) [WP w. VIII](#page-0-0) do był w. VIII Jesień 2014 9 / 27

 $2990$ 

 $A \equiv 1 + 4 \sqrt{10} + 4 \sqrt{10} + 4 \sqrt{10} + 4 \sqrt{10} + 1$ 

Niech  $O_n$  będzie liczbą dodawań potrzebnych do obliczenia  $F_n$  metodą iteracyjną.

Wiemy, że wystarczy dla  $F_n$  wystarczy  $n-2$  dodawań.

 $O_n = O_{n-1} + 1$ 

 $\leftarrow$   $\Box$ 

つくい

Czy można poprawić funkcję fib?

Wystarczy zapamiętywać obliczone liczby.

```
fib \text{list} = [0,1]def fib(n):
     if len(fib list) > n:
         return fib list[n]else :
          res = fib (n-2) + fib (n-1)fib list . append (res)
          return res
```
**◆ ロ ▶ → 伊** 

 $\Omega$ 

# Rekurencja ogonowa

Ostatnią operacją funkcji rekurencyjnej jest wywołanie samej siebie lub zwrócenie wyniku.

Przykład def  $f(i)$ :  $k=$ foo $(i)$ return  $f(k)$ 

| albo         |
|--------------|
| def $f(i)$ : |
| $k=foo(i)$   |
| $res=f(k)$   |
| $return res$ |

イロト イ押 トイヨ トイヨ トーヨ

Tak nie def  $f(i)$ :  $k=$ foo $(i)$ return  $f(k)+1$ 

 $QQ$ 

# Rekurencja ogonowa

Zwykła

```
def silnia(n):
    if n == 1: return 1
```

```
return silnia (n-1)*n
```
Ogonowa

```
def sil(n, acc):
    if n == 1: return acc
```

```
return sil(n-1, n*acc)
```

```
def silnia(n):
    return \sin(n, 1)
```
# Rekurencja ogonowa

### Zwykła

```
Wywołaj silnia(3)
  Wywołaj silnia(2)
    Wywołaj silnia(1)
      Wywołaj silnia(0)
      Zwróć 1
    Zwróć 1
  Zwróć 2
Zwróć 6
```
#### **Ogonowa**

```
Wywołaj silnia(3)
 Wywołaj sil(3,1)
 Zastąp argumenty (3,1) przez (2,3), skocz na początek sil
 Zastąp argumenty (2,3) przez (1,6), skocz na początek sil
 Zastąp argumenty (1,6) przez (0,6), skocz na początek sil
 Zwróć 6 jako wynik
 WP w. VIII do Jesień 2014 14 / 27
```
# Konwersja na pętlę

### Przed

```
def f (par, res):
    if done (par):
         return res
    par, res = one \ step ( par, res)f(par, res)
```
### Po

```
def f (par, res):
    while not done (par):
         par, res = one \ step ( par, res)
```
#### return res

# Dziel i zwyciężaj

- **•** Podział problemu na 2 lub więcej części
- <sup>2</sup> Rozwiązanie każdej z części niezależnie
- **3** Scalenie rozwiązań części w rozwiązanie problemu pierwotnego

Każdy z podproblemów rozwiązywany jest tą samą metodą.

Naturalna implementacja przy pomocy rekurencji.

#### Hanoi

- **1** Podział: Hanoi(n, f, t, h)  $\longrightarrow$  Hanoi(n-1, f, h, t), Hanoi(n-1, h, t, f)
- 2 Scalenie: Hanoi(n-1, f, h, t),  $f \rightarrow t$ , Hanoi(n-1, h, t, f)

 $\Omega$ 

イロト イ母ト イヨト イ

# **Mergesort**

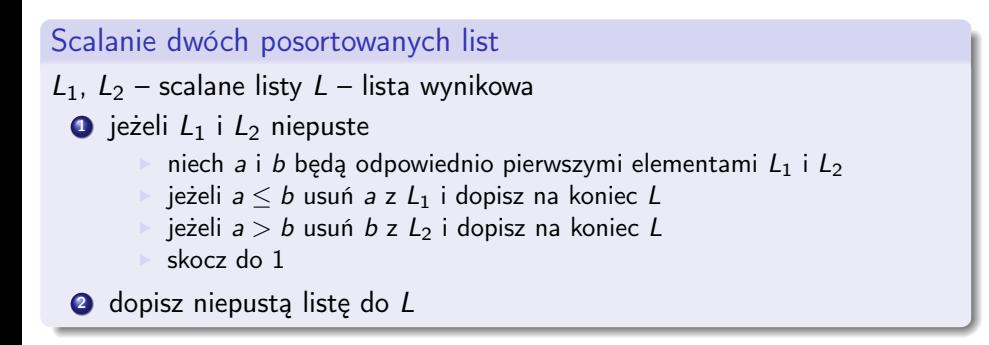

Scalenie list o łącznej długości N wymaga co najwyżej N − 1 porównań i N przepisań.

# Mergesort c.d.

#### Sortowanie przez scalanie

- <sup>1</sup> podziel listę na dwie listy o równej długości
- **2** posortuj listy oddzielnie
- **3** scal posortowane listy

Czas potrzebny na posortowanie listy długości N:

$$
T_1 = 0
$$
  

$$
T_n = 2T_{\frac{n}{2}} + n
$$

 $\leftarrow$ 

つくい

# Mergesort c.d.

Załóżmy, że  $n = 2^k$ :

$$
S_k = T_n
$$
  
\n
$$
S_0 = 0
$$
  
\n
$$
S_k = 2S_{k-1} + 2^k
$$

Ostatecznie:

$$
S_k = k2^k
$$

$$
T_n = n \log_2 n
$$

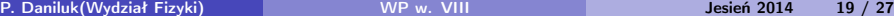

- 그래

Þ ×  $2Q$ 

**K ロ ト K 御 ト K 差 ト** 

# Liczby Fibonacciego

Łatwo zauważyć

$$
\begin{pmatrix} F_{n+1} \\ F_n \end{pmatrix} = \begin{pmatrix} 1 & 1 \\ 1 & 0 \end{pmatrix} \begin{pmatrix} F_n \\ F_{n-1} \end{pmatrix}
$$

$$
\begin{pmatrix} F_{n+1} & F_n \ F_n & F_{n-1} \end{pmatrix} = \begin{pmatrix} 1 & 1 \ 1 & 0 \end{pmatrix} \begin{pmatrix} F_n & F_{n-1} \ F_{n-1} & F_{n-2} \end{pmatrix} = \begin{pmatrix} 1 & 1 \ 1 & 0 \end{pmatrix}^{n-1} \begin{pmatrix} F_2 & F_1 \ F_1 & F_0 \end{pmatrix} = \begin{pmatrix} 1 & 1 \ 1 & 0 \end{pmatrix}^n
$$

$$
\begin{pmatrix} F_{n+m+1} & F_{n+m} \\ F_{n+m} & F_{n+m-1} \end{pmatrix} = \begin{pmatrix} F_{n+1} & F_n \\ F_n & F_{n-1} \end{pmatrix} \begin{pmatrix} F_{m+1} & F_m \\ F_m & F_{m-1} \end{pmatrix}
$$

P. Daniluk (Wydział Fizyki) [WP w. VIII](#page-0-0) Jesień 2014 20 / 27

目

 $2Q$ 

イロト イ母ト イミト イミト

# Liczby Fibonacciego c.d.

$$
\begin{pmatrix} F_{2n+1} & F_{2n} \\ F_{2n} & F_{2n-1} \end{pmatrix} = \begin{pmatrix} F_{n+1} & F_n \\ F_n & F_{n-1} \end{pmatrix} \begin{pmatrix} F_{n+1} & F_n \\ F_n & F_{n-1} \end{pmatrix}
$$

#### **Ostatecznie**

$$
F_{2n+1} = F_{n+1}^2 + F_n^2
$$
  

$$
F_{2n} = 2F_{n+1}F_n - F_n^2
$$

#### Algorytm obliczania  $F_n$

- $\textbf{D}$  obliczyć  $F_{\lfloor \frac{n}{2} \rfloor + 1}$  i  $F_{\lfloor \frac{n}{2} \rfloor}$
- 2 zastosować wzory

 $2Q$ 

 $\mathbf{p}$ 

重

**K ロ ト K 何 ト K ヨ ト K** 

# Liczby Fibonacciego c.d.

#### Czas obliczeń

 $T_1 = 0$  $T_{2n} = T_n + 1$ 

$$
T_n = \log_2 n
$$

P. Daniluk (Wydział Fizyki) [WP w. VIII](#page-0-0) Metal Desień 2014 22 / 27

K ロ ▶ K @ ▶ K 할 ▶ K 할 ▶ → 할 → 9 Q @

# Zadanie 1 – labirynt

Labirynt jest zdefiniowany na prostokatnej planszy o rozmiarze n na m pól. Pole może być oznaczone jako korytarz lub ściana. Dozwolone jest przechodzenie pomiędzy mającymi wspólny bok polami korytarza. Napisz program rozstrzygający, czy w zadanym labiryncie istnieje droga pomiędzy wskazanymi polami.

#### Wskazówka

Labirynt w Pythonie można zaimplementować jako listę list. Np.:

$$
\mathsf{map} = \left[ \left[ 0, 0, 1, 1, 1, 0, 0, 0 \right], \left[ 1, 1, 1, 0, 1, 0, 1, 1 \right], \left[ 0, 0, 0, 1, 1, 0, 1, 0 \right], \left[ 0, 0, 0, 1, 1, 1, 1, 1, 0 \right] \right]
$$

### Zadanie 2 – wyszukiwanie binarne

Zaimplementuj algorytm wyszukiwania binarnego w posortowanej liście z zastosowaniem rekurencji.

4日)

つへへ

Sortowanie szybkie polega na rozdzieleniu sortowanej listy na dwie: zawierającą elementy mniejsze od pewnego wybranego i zawierającą elementy pozostałe. Obie listy sortowane są niezależnie, a następnie następuje ich złączenie. Cały proces można (i należy) przeprowadzić w miejscu stosując do rozdzielania algorytm analogiczny do użytego w zadaniu o fladze polskiej.

### Zadanie 4 – wieże Hanoi z ograniczeniami

Napisz program tworzący sekwencję ruchów w problemie wież Hanoi przy założeniu, że nie wszystkie ruchy są dozwolone. Przykładowo, jeżeli zakazany jest ruch z A na C, konieczne jest przenoszenie krążka z A na B, a następnie z B na C.

### <span id="page-29-0"></span>Strona wykładu

### http://bioexploratorium.pl/wiki/Wstęp\_do\_programowania\_- \_2014z

4 0 8 4

つくい